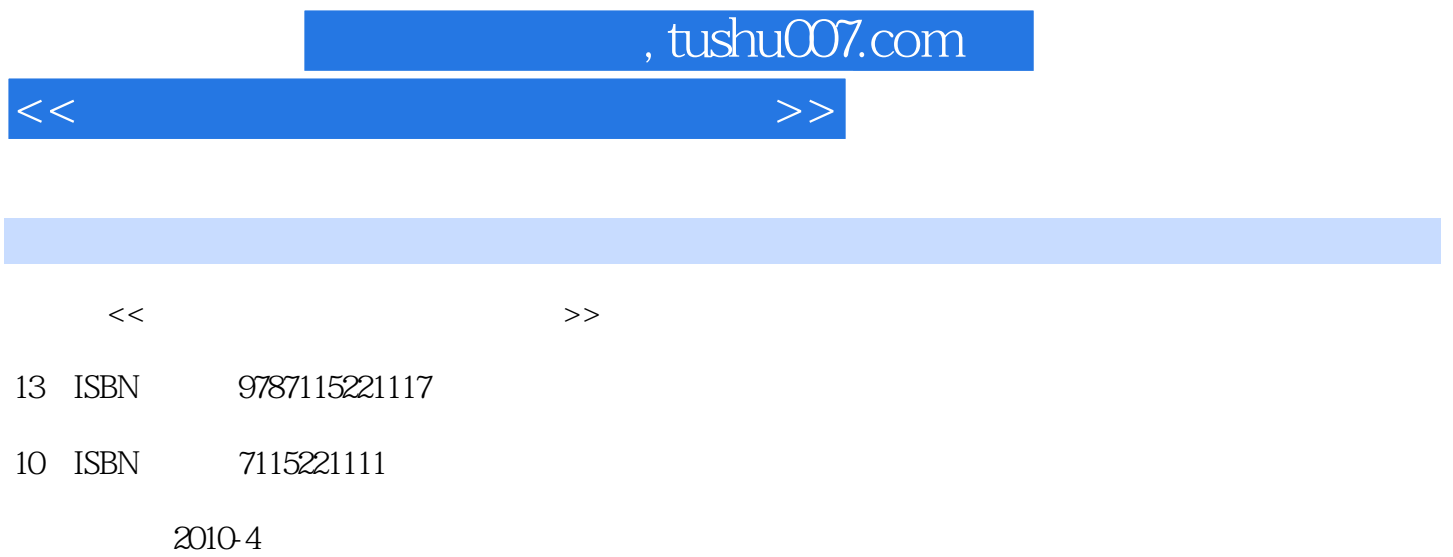

页数:367

PDF

更多资源请访问:http://www.tushu007.com

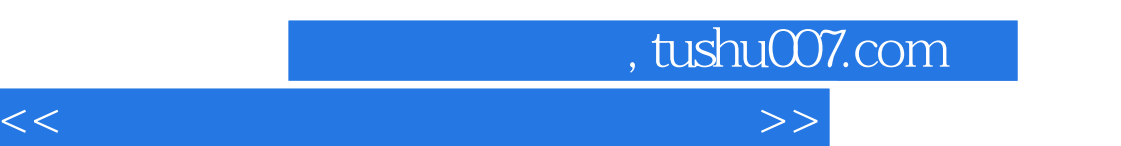

## $\frac{a}{\sqrt{2}}$  $\mathcal{D}$  $\frac{M}{\sqrt{N}}$  ,  $\frac{M}{\sqrt{N}}$  ,  $\frac{M}{\sqrt{N}}$  ,  $\frac{M}{\sqrt{N}}$  ,  $\frac{M}{\sqrt{N}}$  ,  $\frac{M}{\sqrt{N}}$  ,  $\frac{M}{\sqrt{N}}$  ,  $\frac{M}{\sqrt{N}}$  ,  $\frac{M}{\sqrt{N}}$  ,  $\frac{M}{\sqrt{N}}$  ,  $\frac{M}{\sqrt{N}}$  ,  $\frac{M}{\sqrt{N}}$  ,  $\frac{M}{\sqrt{N}}$  ,  $\frac{M}{\sqrt{N}}$  ,  $\frac{M}{\sqrt{N}}$

## $B$ IOS

 $\frac{u}{\sqrt{2}}$ 工作中可能遇到的各种软、硬件故障问题——进行讲解和排查,并将维修实践经验融入到多个实战案

## $\overline{D}VD$

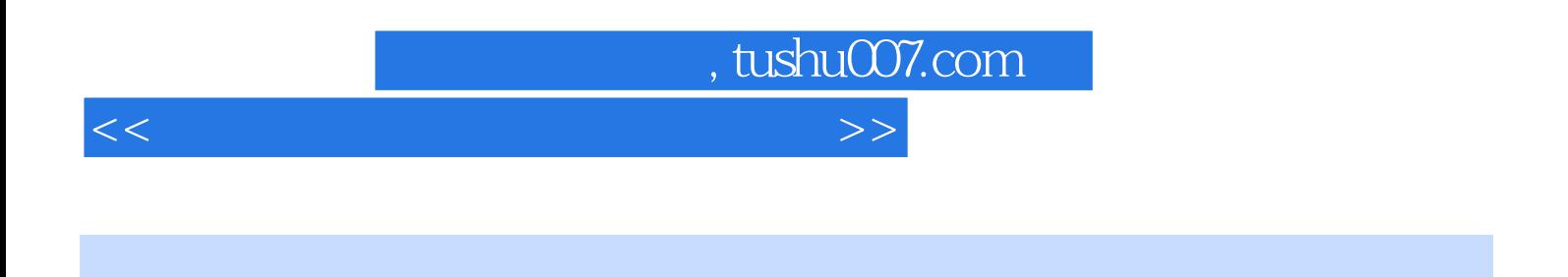

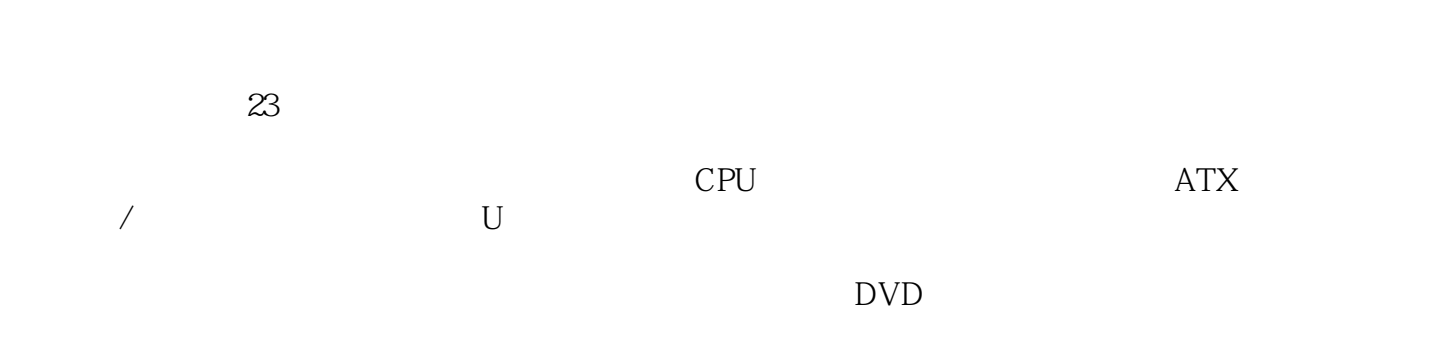

 $5$ 

*Page 3*

and, tushu007.com

 $<<\frac{1}{2}$ 

 $1$  1 21.1 31. 32.CPU 33. 44. 45. 56. 57.  $51.2$  61. 62. 63. 74. 75. 8.2 92.1 101. 102. 102. 102.2 CPU 111.CPU 112.CPU  $122.3$  131.  $132.4$  132.4  $142.5$ 151. 152. 162.6 162.7 172.8 171. 172. 182.9 181. 182. 19 3 脑配置方案 213.1 家用娱乐型 221.Intel平台 222.AMD平台 233.2 商务办公型 241.Intel平台 252.AMD平台 263.3 游戏专用型 271.Intel平台 272.AND平台 293.4 图形音像型 301.Intel平台 302.AMD平台 31第4章 组装  $344.1$   $354.1.1$   $354.1.2$   $354.2$  $354.21$   $364.2.2$  CPU  $364.2.3$   $384.2.4$   $394.2.5$  $404.26$  414.3  $414.3$  414.3.1 414.3.2  $424.33$   $434.34$   $454.34$   $454.4$ 2 5 5 475.1 485.1.1 Windows XP 481.Windows XP 482.Windows XP 485.1.2 Windows 7 481.Windows 7 492. Windows 7 495.2 495.2 495.2.1 491.BIOS 492.  $BIOS$  503.  $BIOS$  525.2.2 531. 532. 545.3 Windows XP 615.3.1 Windows XP 615.3.2 Windows XP 675.4 Windows 7 705.4.1 Windows 7 705.4.2 Windows 7 73 6 756.1 766.1.1 761. 762. 762. 766.1.2 获取途径 761.操作系统自带 762.硬件设备附带的光盘 763.网上下载 776.1.3 驱动程序的安装顺序 776.1.4  $776.2$   $786.2.1$   $786.2.2$   $DirectX$  816.2.3  $816.24$   $836.25$   $846.26$ 序 85第7章 常用系统防护软件 877.1 病毒防护软件 887.1.1 瑞星杀毒软件的防御设置 881.系统加固 882.应  $883.$   $894.$   $(U) 905.$   $(121)$   $906.$ 917.1.2 使用瑞星杀毒软件杀毒 917.2 木马防护软件 937.2.1 360安全卫士 937.2.2 Windows清理助手 947.3  $957.31$   $951.$   $952.$   $977.32$  $987.33$  IE 98 8  $1008.1$  1018.2  $1038.3$   $1059$   $1089.1$  $1099.1.1$  1091.  $1092.$   $1119.1.2$  1121.  $1122.$  1133.  $1159.2$   $1169.21$  1161. 1162. 1179.2.2 Windows 1181. 1182.  $1189.3$  1219.3.1  $1219.3.1$  1211. 1192. 1219.3.2 Windows 1221. 1222. 1222. 1239.4 1249.4.1 Ghost 1241. 1242. 1289.4.2  $1291.$   $1292.$   $130.3$   $10$ 13310.1 1341. 1341. 1342. 1343. 安全方面的故障 13410.2 电脑软件故障维修的基本原则 1341.备份 1352.防范 1353.优化 1354.防护 13510.3 1361. 1362. 1362. 1361.1 Windows / 13911.1.1 Windows / 1391. 1392.  $14011.1.2$  /  $1401.$   $1402.$   $1413.$ 1424. Windows 1435. 1456. 1467. 1467. 1478. 1478. 15211.2 15411.2.1 1541. 1542. 1553. 15511.2.2 1561. 1562. BIOS 1563. 1564. 1565. 1565. 1566.  $15611.23$  1561.  $1562.$  15711.2.4

and tushu007.com

 $<<\frac{1}{2}$ 

 $15811.25$   $15911.3$   $16111.31$ 16111.32 16211.33 DVD 16311.34 16411.35 165 12 16612.1 16612.1 16712.1.1 Word 1671. estate 1672. And 1683.Word 1694. 1695. the contraction of the 1716. The 1727. Word 17312.1.2. Excel软件故障 1741.无法在单元格中输入身份证号 1742.无法打开Excel文档 1753.无法在Excel单元格中输 1764. Excel 1775. Excel 1786. Excel 运算 1797.在Excel中出现"#DIV 0!"错误 1808.在Excel中出现"#NAME? " 18112.1.3 PowerPoint 1811. 1812. PowerPoint 1823.PowerPoint 18412.2 18512.2.1 Windows Media Player 1851. 1852. AVI 1863. 18712.2.2. RealPlayer 1881. 1882. 1883. 1883. 1894.RM 190 13 19113.1 1921. 1922. 1923. 1924. 19213.2 1931. 1932. 19313.3 1931. "Ping" 1942. 1943. 19413.4 19413.4 19413.4.1 1941.IP 1942. 1953.  $19813.4.2$  Internet  $1991.1E$  1992. 2003. IE 2014. 2024. 14  $205141$   $2061$ .  $2061$  $20614.2$   $20714.2.1$   $\qquad \qquad$ 2071. 2072. 2073. 20814.2.2 —— 2081.  $2082.$   $20914.23$   $\qquad \qquad -1$   $2101.$   $2102.$  $21114.24$   $\qquad \qquad \qquad -\qquad \qquad 21214.3$  $21314.31$   $2131.$   $2132.$   $2133.$   $2144.$   $2145.$  $2146.$  2147.  $2148.$   $21514.32$   $2151.$  $2152.$  215  $15$  21615.1  $21615.1$   $21715.1.1$   $21715.1.2$  $21715.1.3$   $21815.1.4$   $2191.$   $2202.$ 2203. 2204.POST 2215. 2216. 22215.2 22215.3 2231. ATX 2232. 2233. 22415.4 2251. GE9VB-ML ATX 2252.  $ATX$  2323.  $2323$  2374. PS 2 2435. 2466. USB 250 16 CPU 25616.1 CPU 2571.CPU 2572.CPU 2573.CPU 25816.2 CPU 25816.2 CPU 2581.CPU 2582.CPU 2603.CPU 2603.CPU 2634.CPU 2634.CPU 264 17  $26817.1$   $26917.2$   $2691.$ 2702. 27017.3 2701. 2701. 2702.  $2723.$  SPD  $274.18$   $27718.1$ 27818.1.1 2781. 2782. 27818.1.2 2791. 2792.  $28218.2$   $28218.2.1$   $28218.2.1$ 2822.显卡的显存 2833.显卡的输出端 28318.2.2 显卡的故障检修 2841.检测卡停止在"0d、31"或"25 26" 2842. 2853. 2853. 28618.3 28618.3 2871. 触不良引起的故障 2872.显卡散热不良引起的故障 2883.集成显卡损坏无法使用独立显卡 290第19章 硬盘  $29319.1$   $29419.2$   $29519.21$   $29519.2.2$  $29519.3$   $29619.31$   $2962.$  $2973.$   $2974.$ 主要原因 29819.3.2 硬盘故障检测流程 29819.4 硬盘故障检修实例 2981.系统检测不到硬盘 2982.希  $ST340810A$   $3003.1B/M 30G$  ( $302.20$ 

 $\sim$  tushu007.com

 $<<\frac{1}{2}$ 

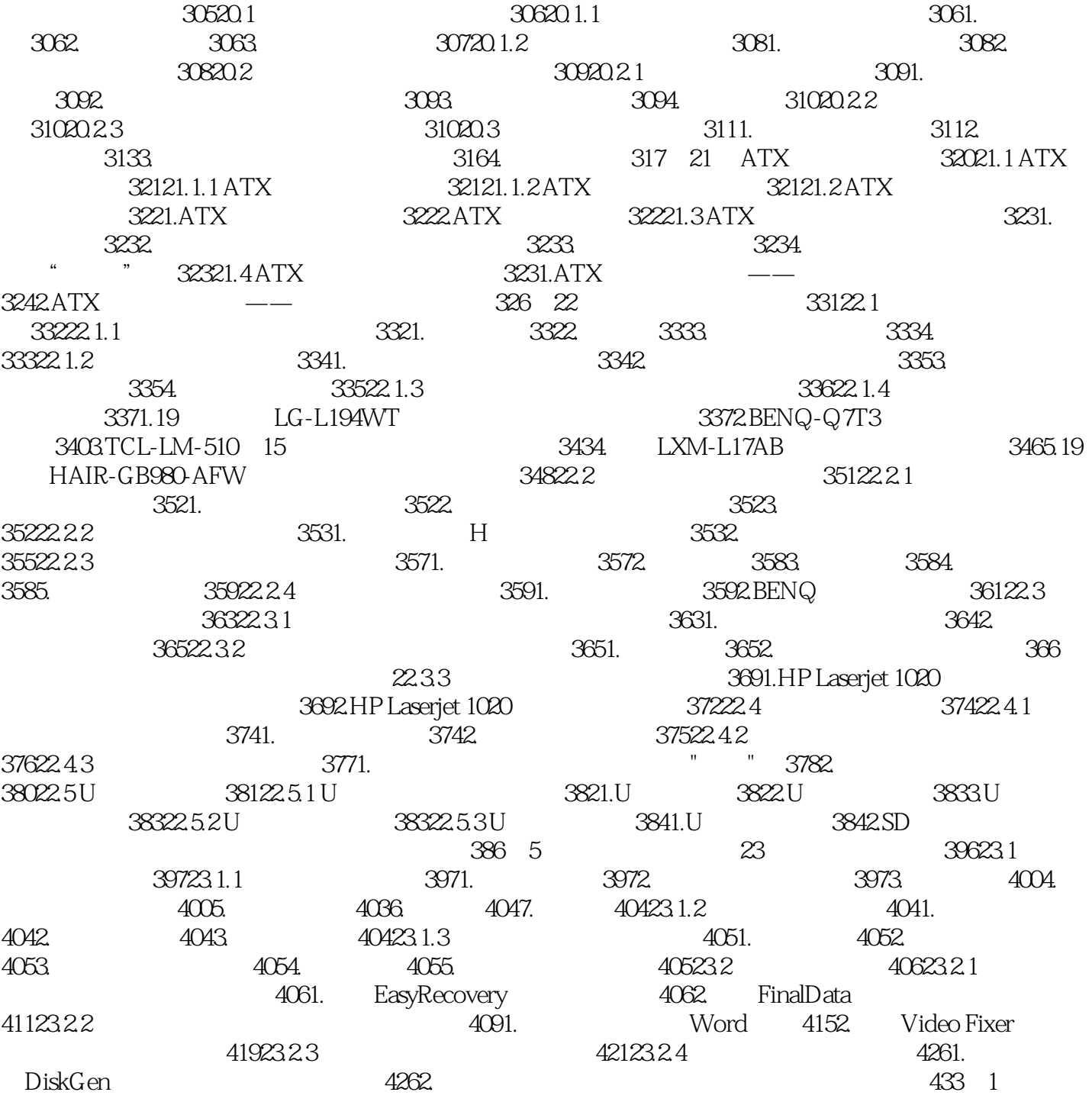

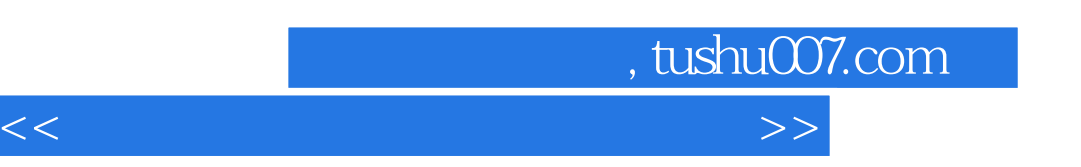

## $CPU$  and  $ATX$  $\alpha$  $+$   $\frac{1}{24}$ 1 DVD  $2$  $45$ <sup>35</sup>

 $5$   $*$   $*$   $*$ 

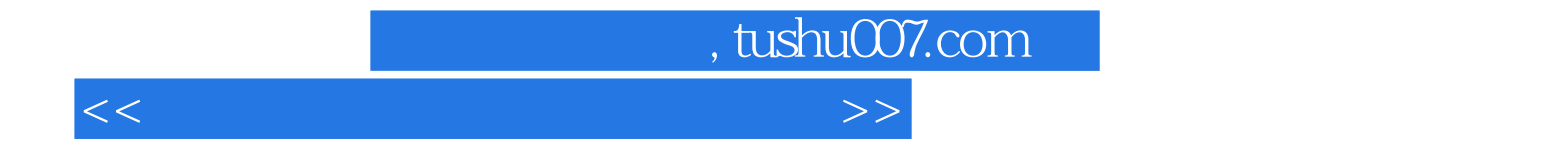

本站所提供下载的PDF图书仅提供预览和简介,请支持正版图书。

更多资源请访问:http://www.tushu007.com